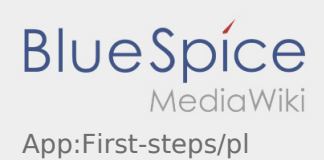

# Inhaltsverzeichnis

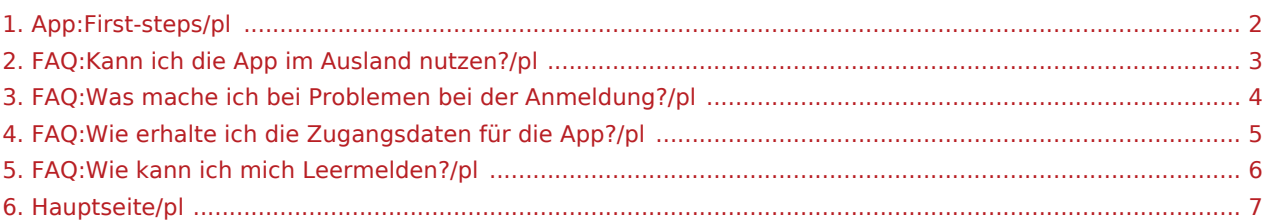

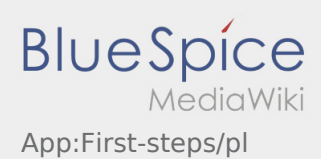

### <span id="page-1-0"></span>Pierwsze kroki

- Aplikacja dla kierowcòw **inTime** jest aplikacją interaktywną i bezpłatną aplikacją do zarzadzania zleceniami i komunikacji miedzy kierowcą, a **inTime** podczas realizacji zlecenia wraz ze sledzeniem pozycji auta.
- Ta bezpłatna aplikacja wymaga rejestracji z uzyciem loginu i hasla. Moze byc ona wykorzystywana tylko przez zatrudnionych kierowcow i przewoznikow **inTime**.
- Korzystanie z aplikacji wymaga specjalnych uprawnień, może generować koszty korzystania z danych (w zależności od umowy z operatorem) oraz jest przeznaczone dla urządzeń mobilnych ze stałym dostęper
- Aby dowiedziec sie wiecej o aplikacji, mozecie kliknac na link [Instrukcja Online](#page-6-0)

#### **Aplikację mozecie siagnac na Wasz Smartphone tutaj:**

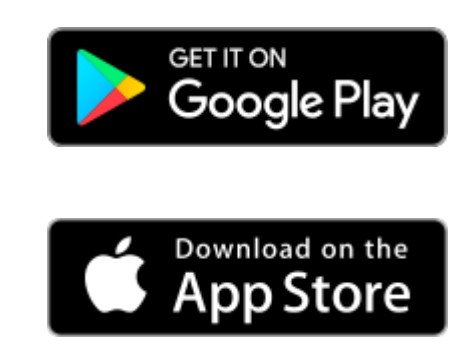

#### **Przydatne informacje**

- [Co powinienem zrobic, gdy mam problemy z zalogowaniem się?](#page-3-0)
	- [Czy mogę używać aplikacji Driver App za granicą?](#page-2-0)
		- [Jak można zameldować puste auto?](#page-5-0)
		- [Jak uzyskać dane dostępu do aplikacji?](#page-4-0)

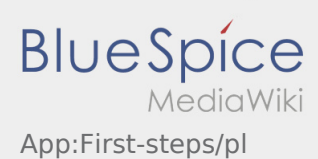

## <span id="page-2-0"></span>Czy mogę używać aplikacji Driver App za granicą?

W UE można również korzystać z internetu w ramach umowy o świadczenie usług telefonii komórkowej bez pc (w razie potrzeby należy skonsultować się z operatorem sieci). Upewnij się, że roaming w Twoim urządzeniu je

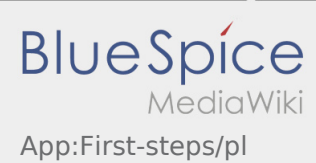

# <span id="page-3-0"></span>Co powinienem zrobic, gdy mam problemy z zalogowaniem się?

Jeśli masz jakiekolwiek problemy z rejestracją, zadzwoń do **inTime**.

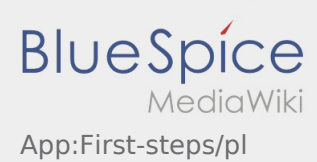

# <span id="page-4-0"></span>Jak uzyskać dane dostępu do aplikacji?

Jeśli nie otrzymaliście Państwo danych dostępu, prosimy o kontakt telefoniczny z **inTime**.

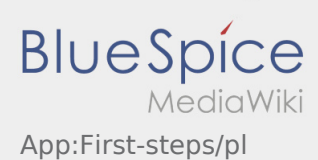

# <span id="page-5-0"></span>Jak można zameldować puste auto?

Można z tego korzystać tylko przy aktywnym zleceniu. Więcej informacji można znaleźć tu [Instrukcja dot.](https://driverappwiki.intime.de/DriverApp/index.php/App:Empty-vehicle/pl) [meldowania pustych aut](https://driverappwiki.intime.de/DriverApp/index.php/App:Empty-vehicle/pl).

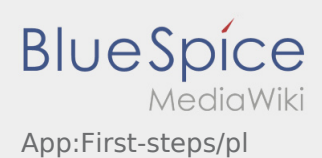

## <span id="page-6-0"></span>Witamy

Ta strona powinna Państwu pomóc w korzystaniu z naszej aplikacji Driver App.

Proszę wybrać jeden z następujących podpunktów:

#### [Pierwsze kroki](#page-1-0)

[Logowanie](https://driverappwiki.intime.de/DriverApp/index.php/App:Login/pl)

[Aplikacja](https://driverappwiki.intime.de/DriverApp/index.php/App/pl)

[Realizacja transportu](https://driverappwiki.intime.de/DriverApp/index.php/Activity/pl)

[Przydatne informacje](https://driverappwiki.intime.de/DriverApp/index.php/FAQ/pl)

[Przydatne linki](https://driverappwiki.intime.de/DriverApp/index.php/Checkliste/pl)